### **OPERADOR DE COMERCIO EXTERIOR NO REGISTRADO EN ECUAPASS**

#### *Paso 1*

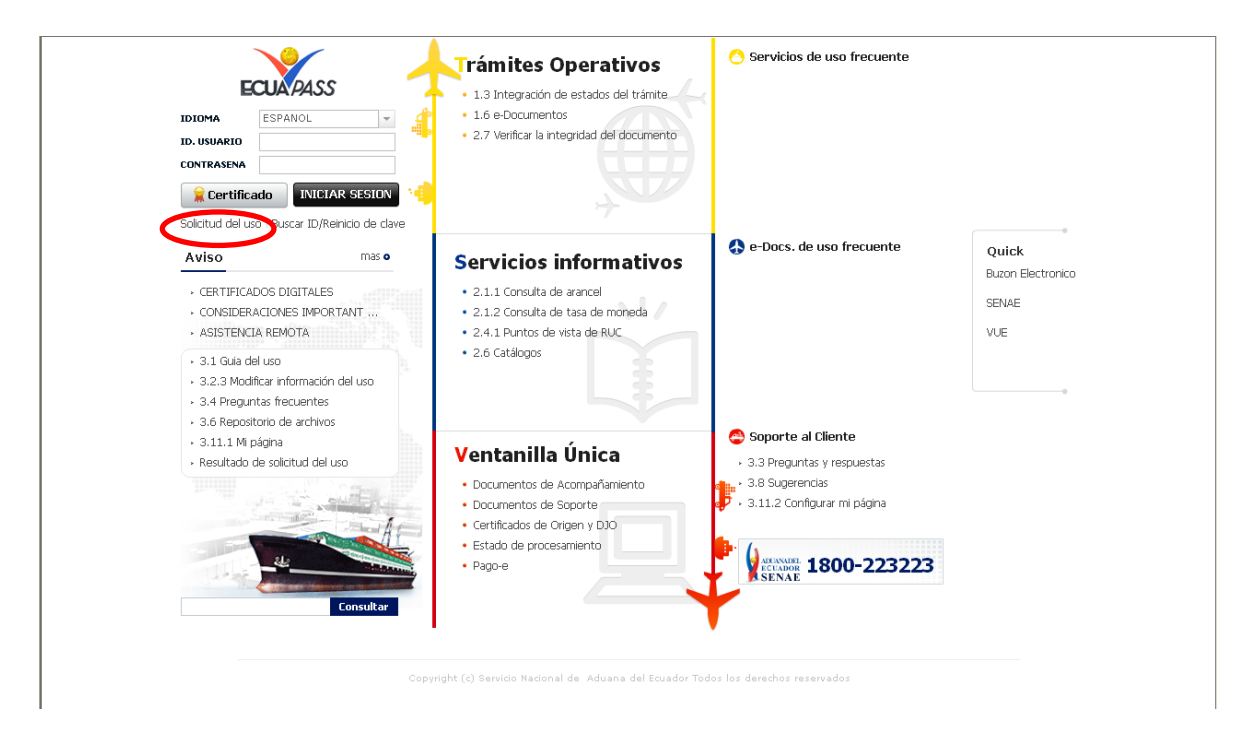

### *Paso 2*

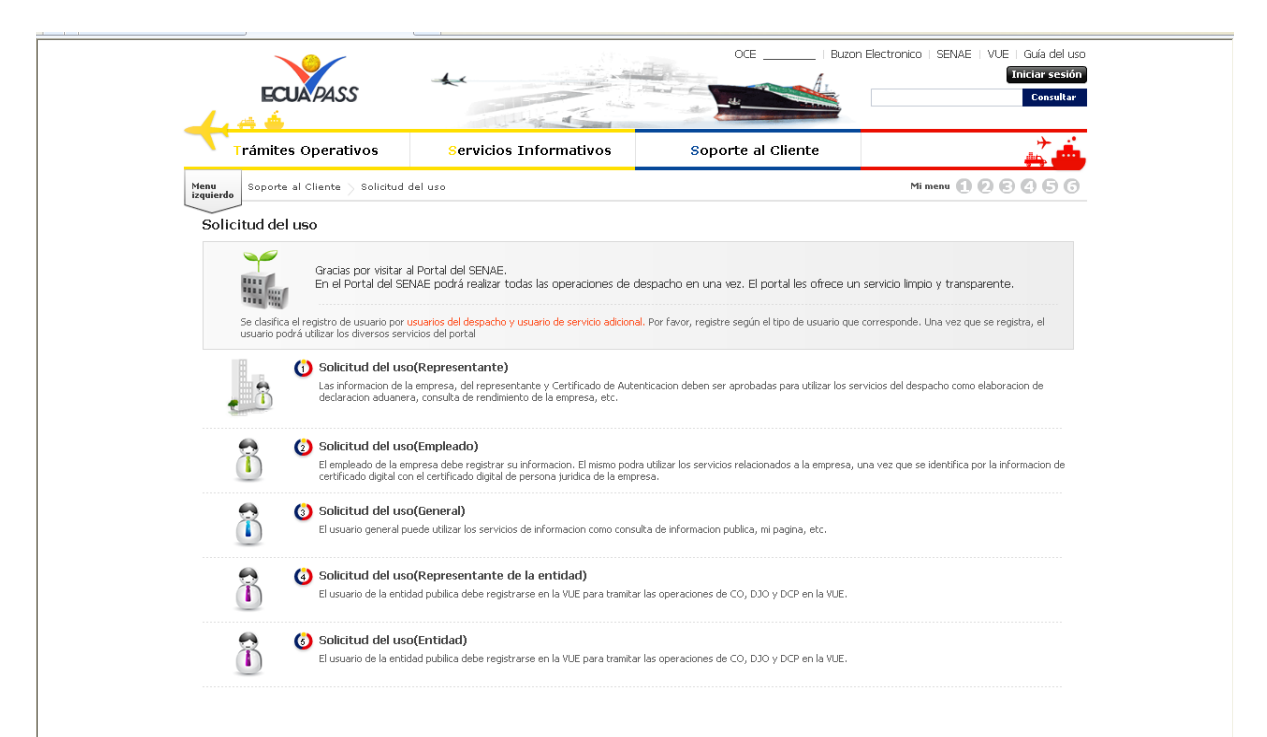

# *Paso 3*

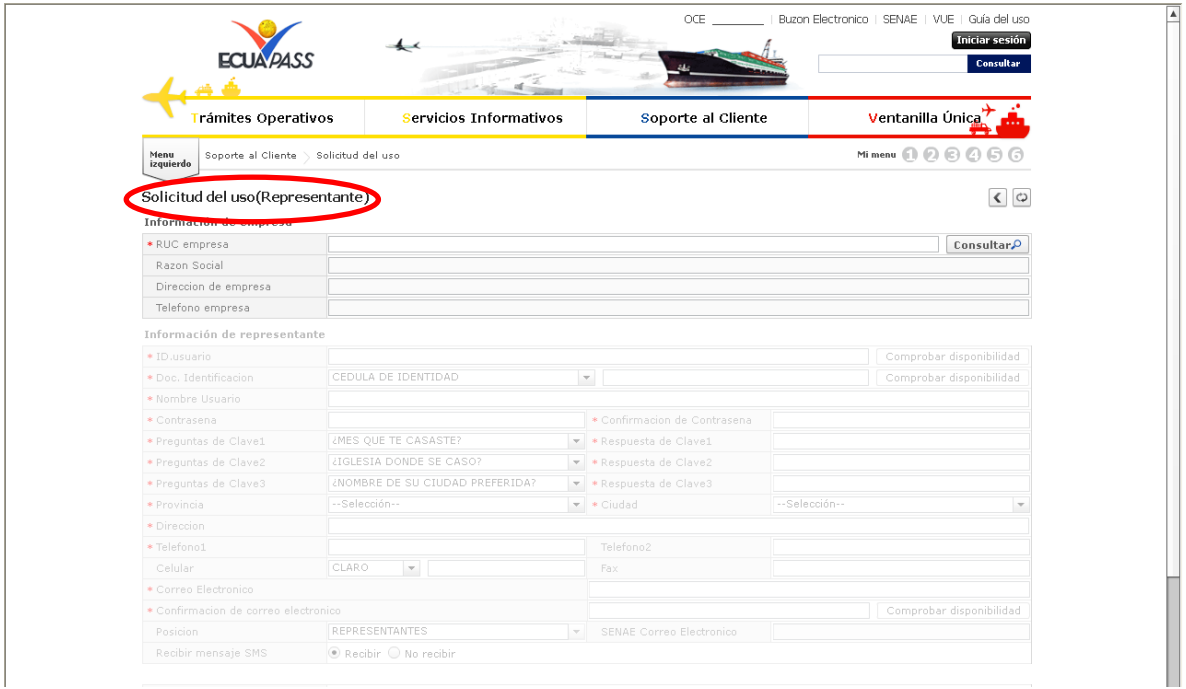

## *Paso 4*

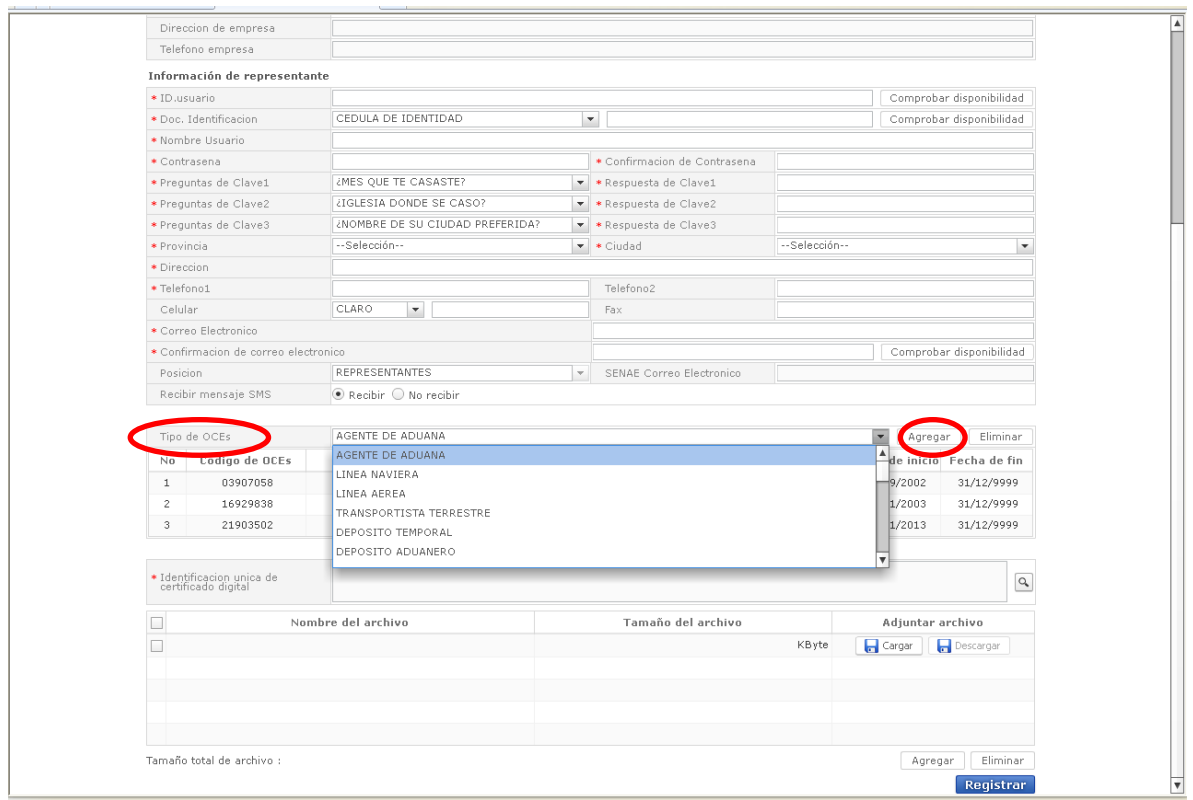

## *Paso 5*

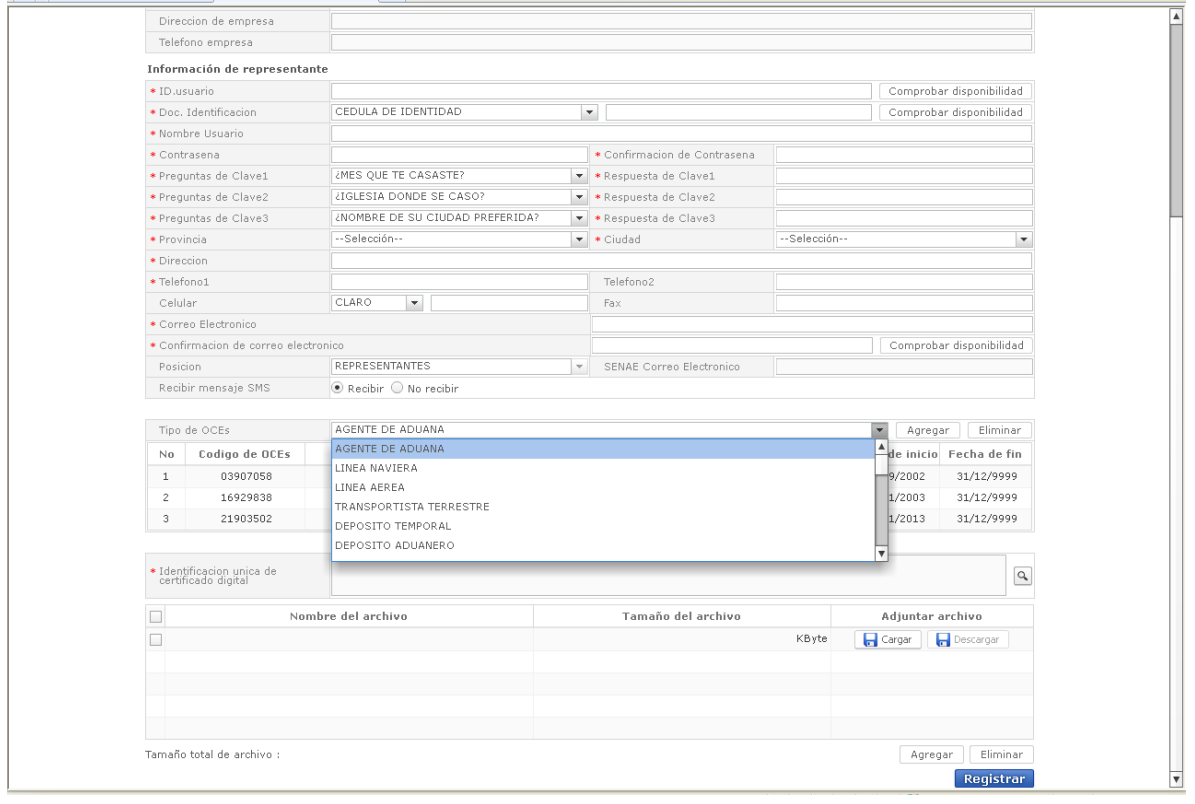